МУНИЦИПАЛЬНОЕ БЮДЖЕТНОЕ ОБРАЗОВАТЕЛЬНОЕ УЧРЕЖДЕНИЕ ДОПОЛНИТЕЛЬНОГО ОБРАЗОВАНИЯ «РАЙОННЫЙ ЦЕНТР ДЕТСКОГО ТВОРЧЕСТВА» (структурное подразделение «Дом творчества «Журавушка)

# **Конспект занятия на тему: «Создание компьютерной анимации «Аквариум» в среде программирования «ЛогоМиры»**

Возраст обучающихся: 7-11 лет

Год обучения: первый

Разработал: педагог дополнительного образования Викторова Юлия Тенгизовна

Гатчина 2024 год

#### **Пояснительная записка**

Занятие на тему «Создание первой компьютерной анимации «Акварум» в среде программирования «ЛогоМиры» является последующим этапом в изучении дополнительной общеразвивающей программы «Занимательная информатика». Его проведение имеет свою актуальность при наличии первичных знаний и умений у обучающихся по информатике. Занятие позволяет продолжить знакомство обучающихся со средой программирования, созданной для детей и подростков, с целью создания анимации, научить использованию фонов, звуков (мелодий), штампов. Изучение среды программирования «ЛогоМиры» способствует развитию логического мышления, раскрытию творческого потенциала. Занятие носит творческий характер и направлено на создание анимации с созданием целостной композиции.

Содержание занятия предназначено для обучающихся 7-11 лет первого года обучения.

**Адресность:** конспект занятия предназначен для проведения занятия с детьми в системе дополнительного образования.

#### **Методические рекомендации:**

Обучающимся необходимо сообщить предстоящее задание: с какой целью делается компьютерная анимация, как можно анимацию показать родителям (сохранение, открытие), какие объекты могут быть использованы и что они должны делать. Можно внести изменения в количество костюмов в объектах, в зависимости от сложности создания анимации и придания анимированной динамики.

Перед началом занятия можно провести интеллектуальную разминку (кроссворд, ребус, анаграммы и т.д.). А также показать небольшой документальный фильм про аквариумных рыбок.

Если кто-то из ребят в ходе выполнения практической работы справится быстрее, можно предложить усложнить работу объектов или добавить новые, установить фон, текстуры, штампы.

Дополнительно можно внести изменения в код объекта: скорость, повороты, траектория движения и другое. Также можно добавить мелодию в анимацию.

Можно предложить ребятам сделать запись анимации с экрана компьютера посредством специальной программы, например, «Скриншотер». Сохранить полученное видео на личную флеш-карту и показать результат работы родителям.

В конце занятия можно предложить каждому обучающемуся высказать свое отношение к выполненной работе, рассказать о ходе его выполнения. После каждого выполненного задания проверить вместе с детьми правильность его выполнения.

#### **Предполагаемые результаты применения конспекта как методической продукции:**

Данную методическую разработку можно использовать ежегодно при работе с детьми первого года обучения. Одним из главных результатов ее применения на занятии будет желание заниматься средой программирования «ЛогоМиры» на домашнем компьютере.

**Тип занятия:** комбинированное.

**Форма занятия:** практическое.

**Форма организации работы:** индивидуально-групповая.

**Состав учебной группы:** до 10 обучающихся в возрасте 7-11 лет первого года обучения.

**Место занятия в ДОП:** раздел «Программно-образовательные комплексы».

**Степень сложности занятия:** средний уровень сложности.

**Цель:** создание компьютерной анимации в среде программирования «ЛогоМиры».

#### **Задачи:**

- обучающие:

- научить создавать различные компьютерные анимации в среде программирования «ЛогоМиры;
- научить использовать персонажи, фоны, формы, писать программный код;
- актуализировать знания обучающихся по владению компьютером.

- развивающие:

- развивать познавательные способности;
- развивать мелкую моторику, память, внимание, образное мышление, умение слушать;
- развивать логическое, пространственное и творческое мышление;
- развивать словарный запас и навыки общения;
- развивать умения работать индивидуально и в команде.

- воспитательные:

- воспитать бережное отношение к оборудованию;
- воспитывать ответственность за результат труда;
- воспитывать уважительное отношение друг к другу;
- повышать мотивацию обучающихся на занятии за счет интереса к теме занятия.

#### **Планируемые результаты занятия:**

- личностные:

- формирование интереса к общей теме занятия;
- развитие мотивации в необходимости овладения знаниями и навыками по овладению средой программирования «ЛогоМиры»;
- понимания роли компьютера в жизни современного человека в качестве инструмента для решения задач моделирования процессов и явлений.

- метапредметные:

 умение понять задание при создании компьютерной анимации в среде программирования «ЛогоМиры»;

- умение осуществлять самонаблюдение, самооценку, самоконтроль;
- умение планировать последовательность и прогнозировать итоги действий и всей работы в целом, анализировать полученные результаты;
- формирование представления о компьютере как универсальном устройстве для создания анимационных моделей;
- развитие внимания, усидчивости, логики.
- предметные:
	- формирование представлений о программной среде «ЛогоМиры», её интерфейсе;
	- умение использовать полученные знания при работе в среде программирования «ЛогоМиры»;
	- понимание задания и выполнение его при работе в среде программирования «ЛогоМиры».

## **Методы обучения:**

- информационно-рецептивный, репродуктивный.

## **Технологии:**

- информационно-коммуникационные.

#### **Дидактический материал:**

- распечатанная инструкция «Создание компьютерной анимации в среде программирования ЛогоМиры «Аквариум» на каждого обучающегося (Приложение 1);

- распечатанный кроссворд на каждого обучающегося (Приложение 2).

#### **Материально-техническое оснащение занятия:**

- учебный кабинет;

- компьютерные столы с персональными компьютерами (на каждого обучающегося)
- с установленной программой «ЛогоМиры»;
- компьютерные стулья с подлокотниками (на каждого обучающегося);
- ручки (на каждого обучающегося).

# **План занятия:**

- 1. Организационная часть (5 мин).
- 2. Интеллектуальная разминка (10 мин)
- 3. Выполнение практического задания (20 мин).
- 4. Подведение итогов (5 мин).

Общая продолжительность занятия: 40 минут.

# **Ход учебного занятия**

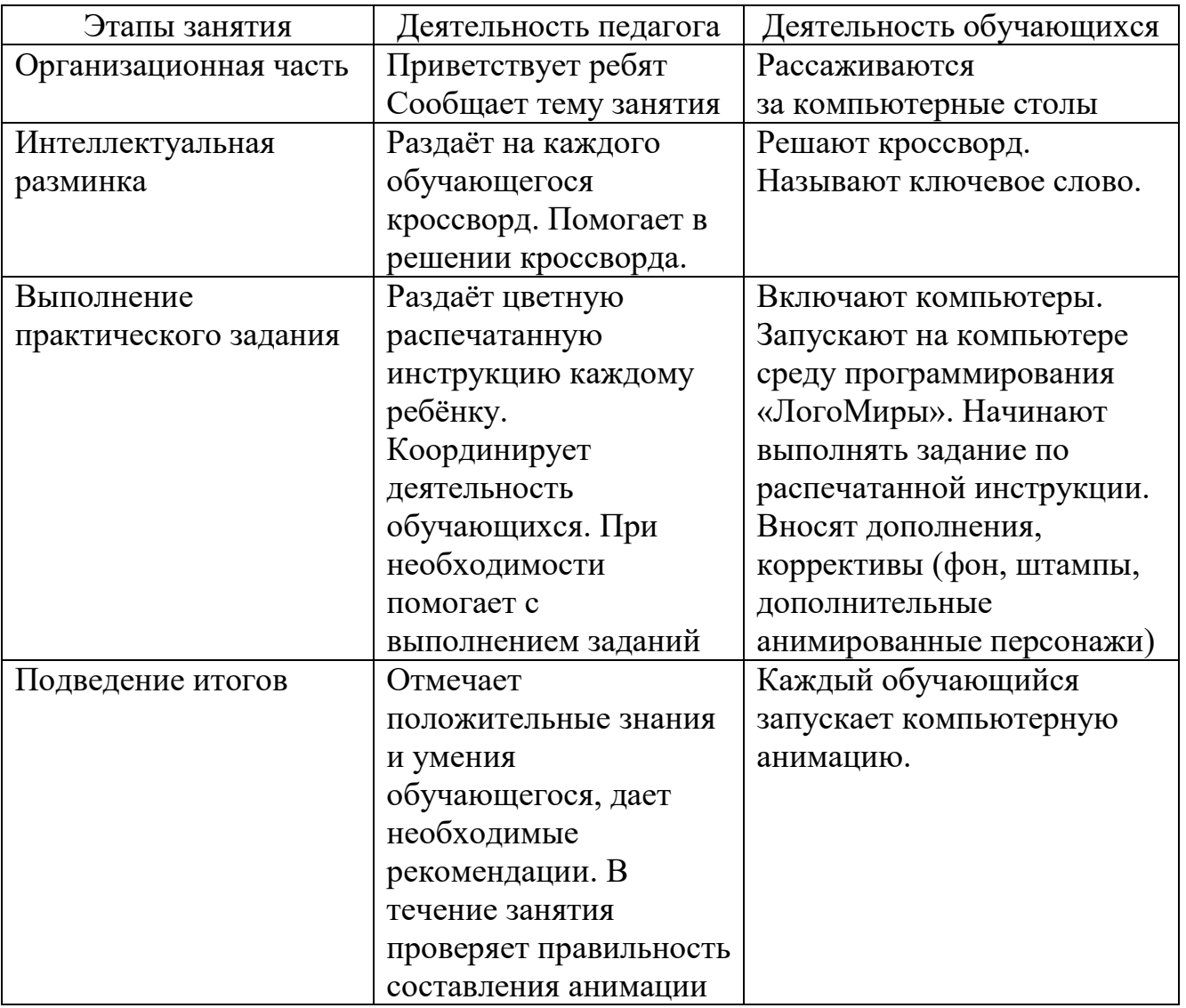

#### **Список литературы**

- 1. ЛогоМиры 3.0. Сборник методических материалов. И.Н. Яковлев, Е.И.Яковлева М.: ИНТ. – 112с
- 2. Информатика и ИКТ. Учебник. Начальный уровень/Под ред.проф.Н.В.Макаровой. – СПб.: Питер, 2007. – 160с.: ил.

#### **«Создание компьютерной анимации в среде программирования ЛогоМиры «Аквариум»**

- 1. Нарисовать аквариум: вода (заливка фона), водоросли, камушки, пузырьки воздуха, другое.
- 2. На панели «Рисование/Графика» нажать кнопку «Картинки»
- 3. Установить черепашку
- 4. На панели «Картинки» выбрать любой костюм рыбки и одеть его на черепашку.
- 5. В Рюкзаке черепашки во вкладке Правила в поле Щелчок написать следующие команды:

#### **нов\_курс 90 вперед 2 жди 1**

*Внимание: если костюм рыбки смотрит вправо, то градус равен 90, если влево – 270.*

Закройте окно и щёлкните на черепашку.

6. Добавьте в аквариум ещё 5 рыбок и задайте им движение.

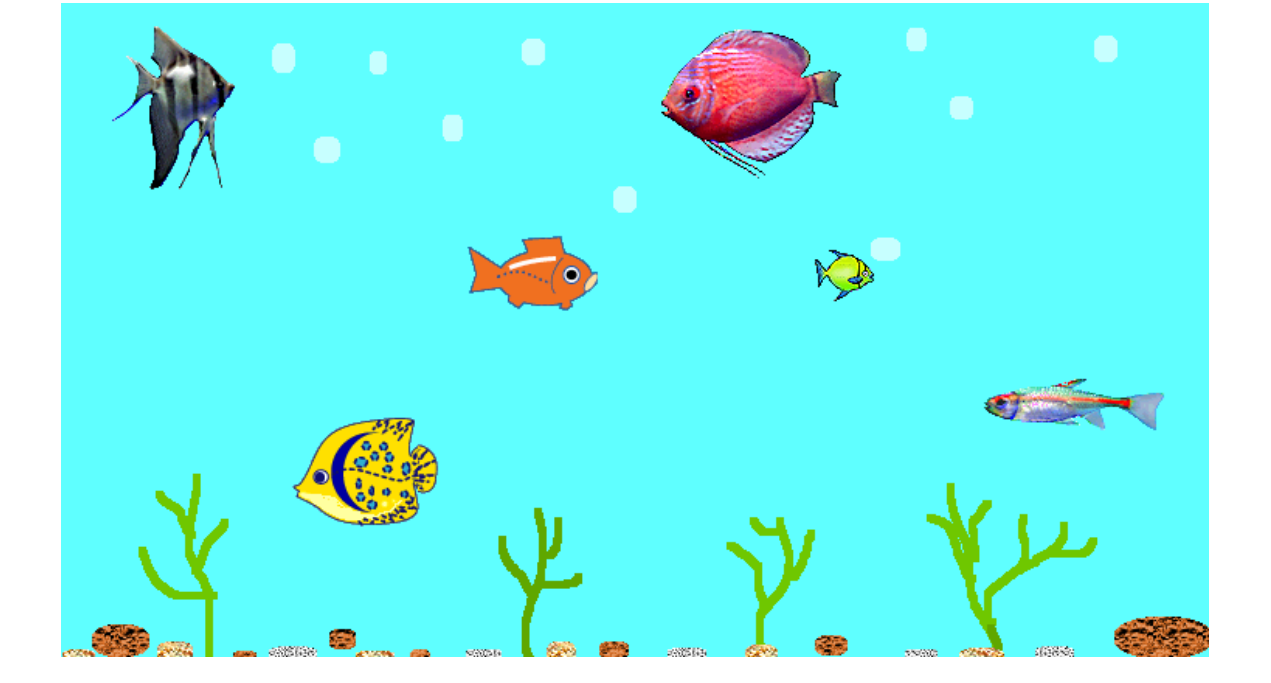

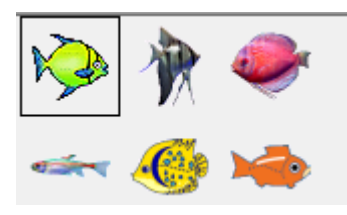

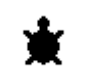

# Разгадай кроссворд и ключевое слово

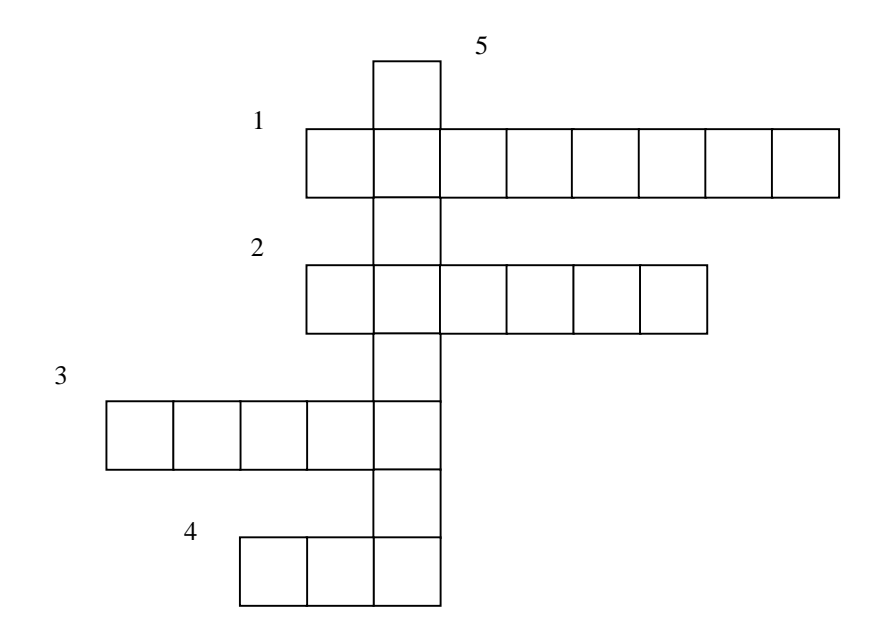

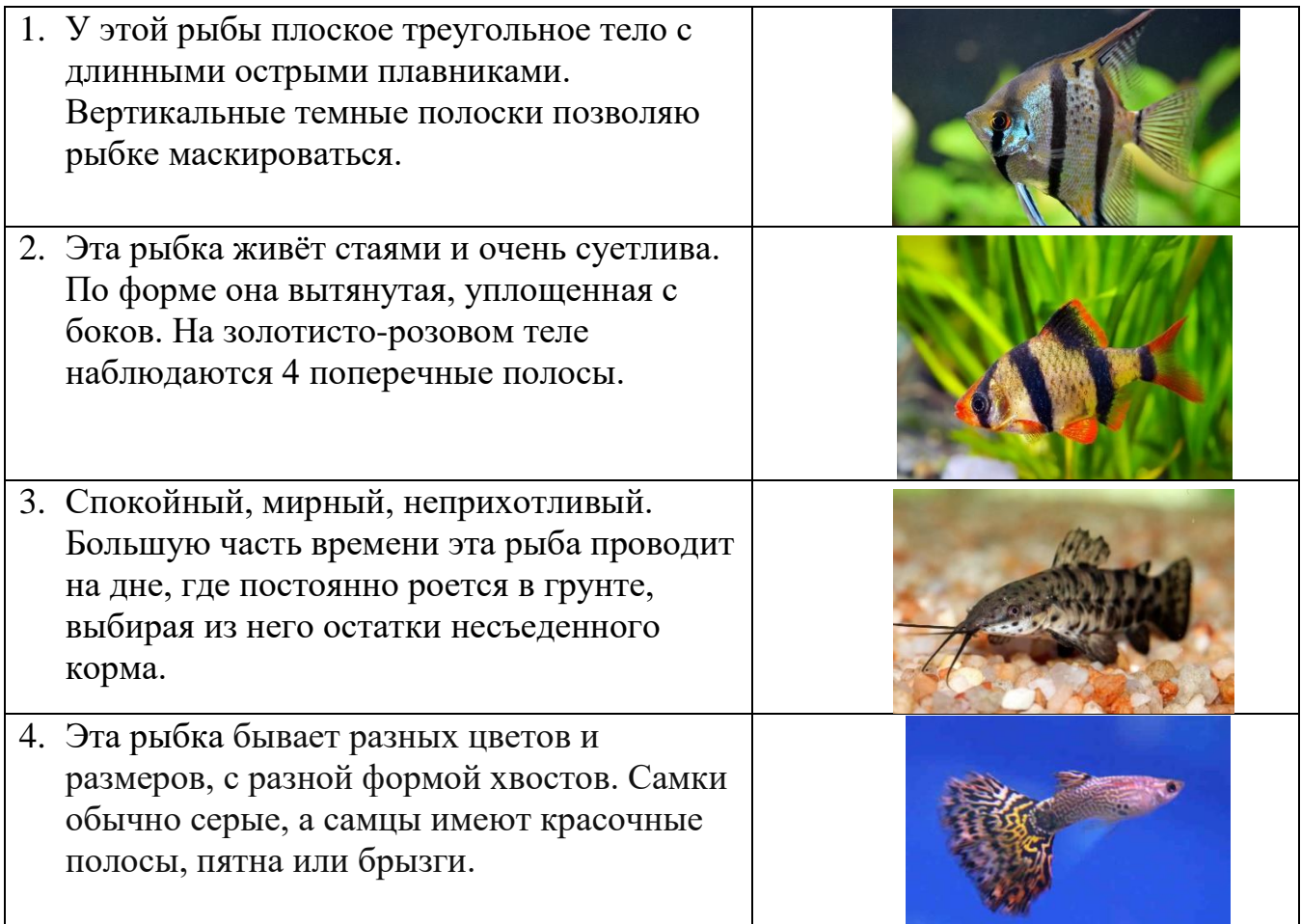

Ответы: 1. Скалярия, 2. Барбус, 3. Гуппи, 4. Сом, **5. Аквариум**